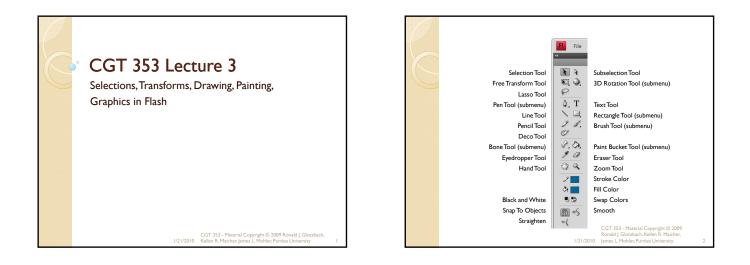

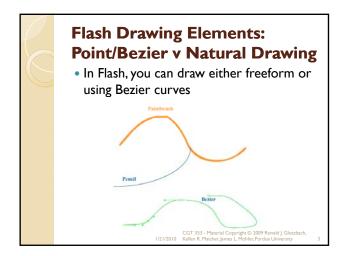

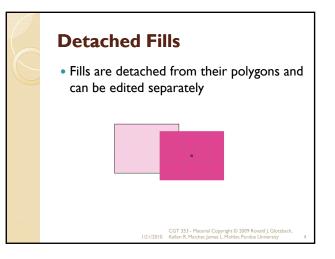

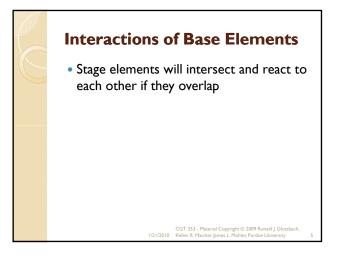

# Selection Tools and Options Snap to Objects Smooth Tool Straighten Tool

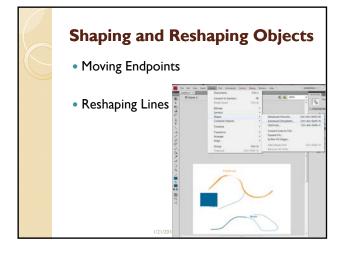

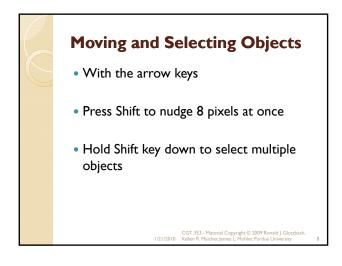

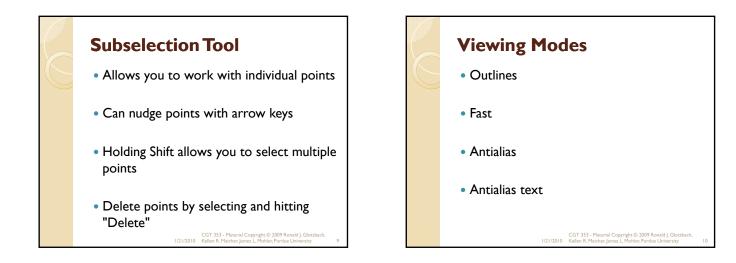

#### Two Types of Objects: Overlay and Stage • Stage objects

- lines, arcs, polygons, and fills
- Overlay
  - symbols, groups, and text
- <u>Overlay objects do not interact, whereas</u> stage objects do

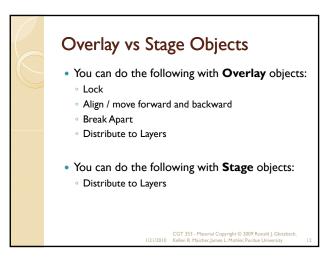

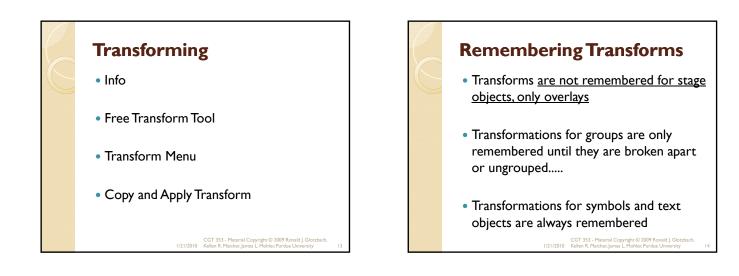

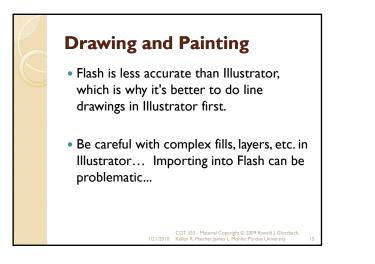

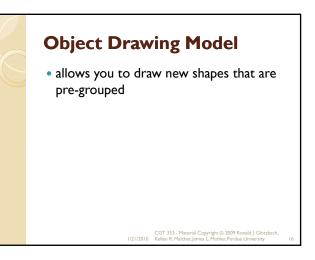

#### Color Swatches and Color Mixer

- Creating solid colors and fill colors
- Cannot apply gradients to lines
- Can save swatches and panel sets for later use

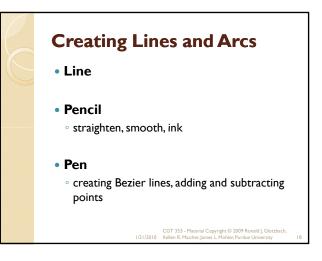

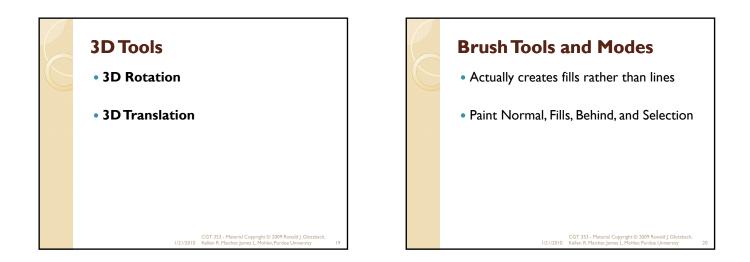

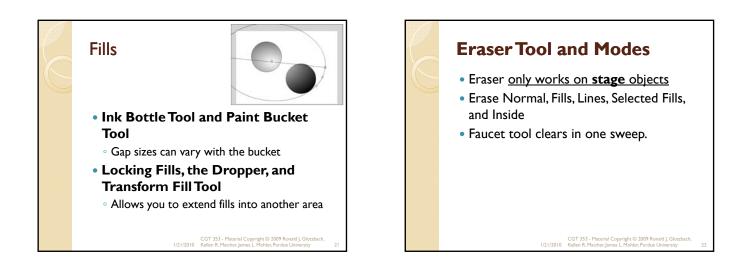

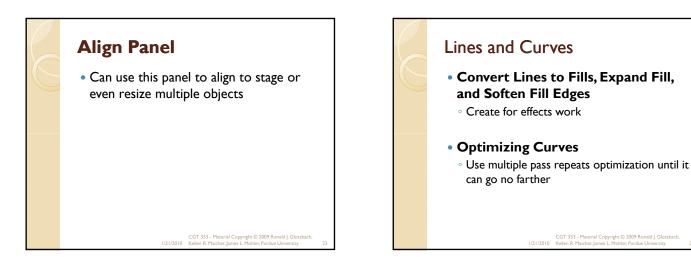

# Graphics in Flash

- Flash developers should always be mindful of imaging basics....
- Although these principles will not be reviewed thoroughly, students are expected to know and implement them.
- If you have any questions on the basics, please address them.....
- Topics discussed in class will primarily concern how image principles effect Flash authoring.
- Need to have a thorough understanding of these basics to understand how they work (or don't work) in Flash.

CGT 353 - Material Copyright © 2009 Ronald J. Glotzbach, 1/21/2010 Kellen R. Maicher, James L. Mohler, Purdue University

#### Resolution

- Defined as the number of color units per unit of area that represents the visual quality of an image over a given area (ppi, dpi, etc)
- In Flash, resolution is not a concern if you only use vector graphics
- Once you start using raster graphics, that is another story

CGT 353 - Material Copyright © 2009 Ronald J. Glotzbach, 1/21/2010 Kellen R. Maicher, James L. Mohler, Purdue University

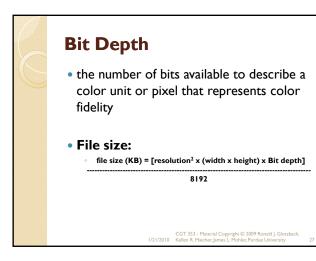

## **Raster Graphics in Flash**

- Problem is that raster images aren't scalable.
- As such, when you import graphics into Flash, you may want to make them a bit **larger and** scale down in Flash.
- If the developer does this and the user scales the Flash movie, the raster image quality will not be effected.
- How much is up to the developer and is a bit more "art than science."

CGT 353 - Material Copyright © 2009 Ronald J. Glotzba 1/21/2010 Kellen R. Maicher, James L. Mohler, Purdue University

# Rules: What Kind of Graphics to Use?

- Use either GIF or PNG, but rarely (if ever), use JPEG.
- Flash applies JPEG (DCT) compression to the graphics files anyway.
- If you use a JPEG, you will be doubly compressing your files and the image will be poor.
- Colors of JPEGs are never the same anyway....
- JPEGS also use lossy compression, further detracting from the image quality.
- PNGs, which are lossless, are the best to use for Flash (raw is second best.)

CGT 353 - Material Copyright © 2009 Ronald J. Glotzbach, 1/21/2010 Kellen R. Maicher, lames L. Mohler, Purdue University

# **Importing Images**

- Fairly intuitive...
- Note that Flash will import sequences of files if they are named appropriately.
- Will also import animated GIFs in a sequential frame order...
- Only reason to be importing animated GIFs is so that you can trace them out in order to have a completely vector animation...

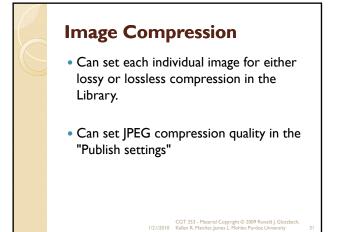

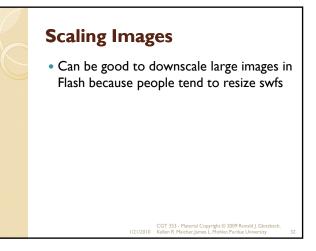

## **Tracing Bitmaps**

- Allow you to covert a bitmap into a vector image...
- **Color Threshold** determines the overall accuracy of the tracing...
- **Minimum Area** controls the number of adjacent pixels compared at one time...
- Curve Fit specifies how smooth lines are drawn...
- **Corner Threshold** affects whether sharp edges are retained or smoothed

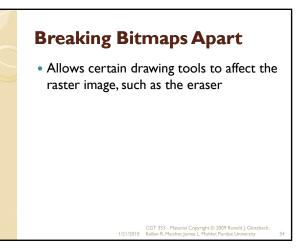